### **INTELLI-HOOD® TROUBLESHOOTING GUIDE**

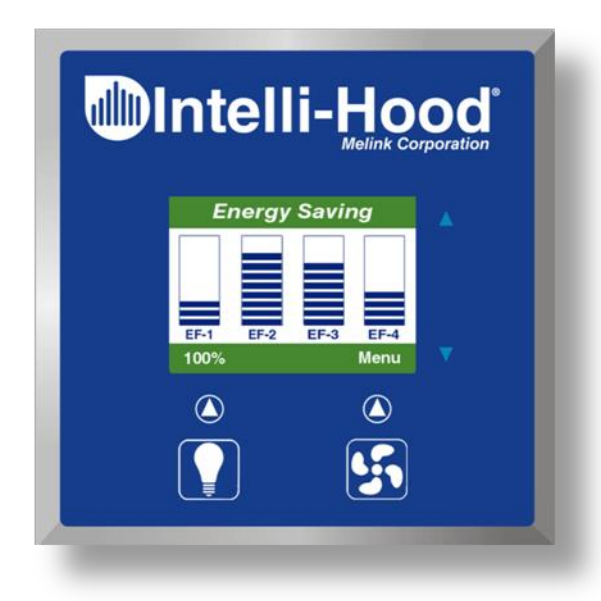

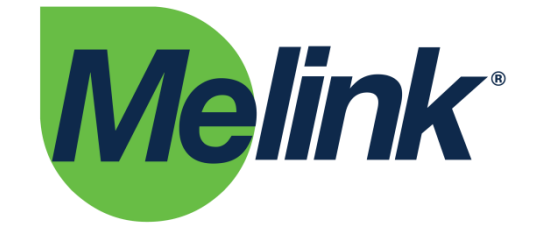

**Melink Corporation (513) 965-7300 www.melinkcorp.com**

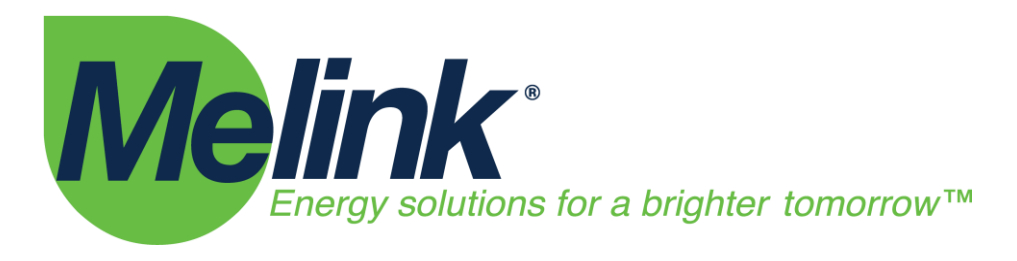

Last Updated 7/22/2015

### Table of Contents

Page

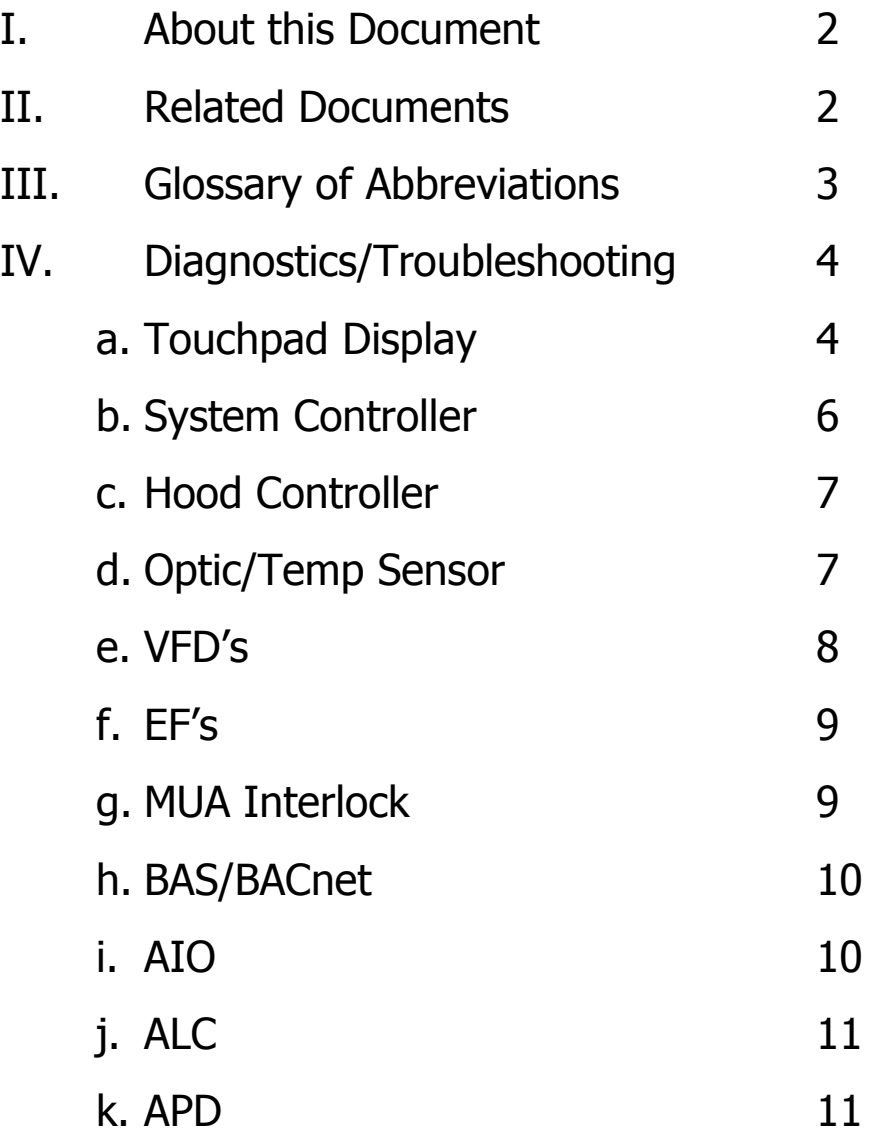

## ulli Intelli-Hood

<span id="page-2-0"></span>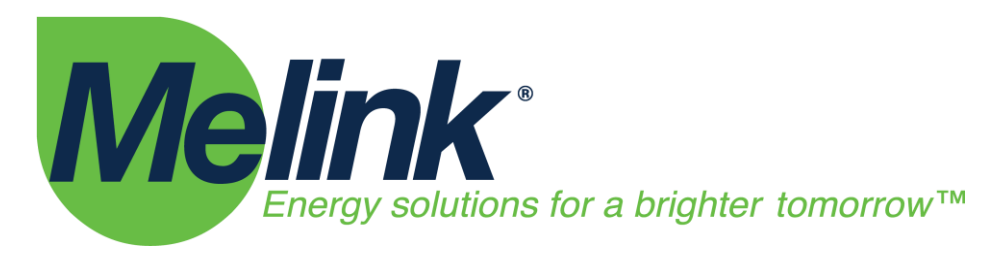

### **Intelli-Hood® Troubleshooting Guide**

### I. About this Document

The purpose of this document is to provide basic troubleshooting techniques for the Intelli-Hood Kitchen Control System. The intended audience of this document is the end user of the system: the building owner, kitchen manager, kitchen staff, or maintenance technician.

#### II. Related Documents

#### **Operations and Maintenance Manual**

• Provides information regarding basic operation & maintenance.

#### **Installation Manual**

 Provides detailed installation instructions of the components including mechanical installation of parts, power wiring, and control wiring.

#### **VFD Manuals**

- Refer to documents provided by the VFD manufacturer for information regarding any aspect of the Variable Frequency Drives including power wiring, control wiring, programming, and faults. Information can be found on their respective web pages.
- System is continually expanding capabilities. Presently, capable of utilizing Modbus control for ABB, Allen-Bradley, Trane, Danfoss, Siemens, Schneider, Samsung, & Yaskawa.

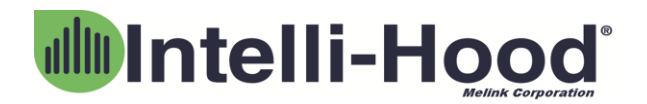

<span id="page-3-0"></span>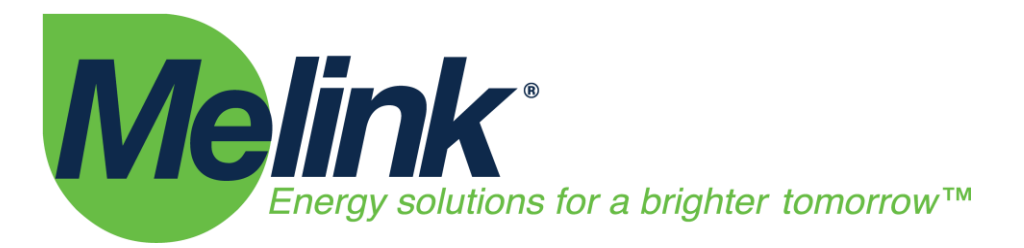

#### III. Glossary of Abbreviations

The following terms and abbreviations are used throughout literature pertaining to the Intelli-Hood System.

- IH: Intelli-Hood
- VFD: Variable Frequency Drive
- TP: Touchpad
- APU: Air Purge Unit
- SC: System Controller
- HC: Hood Controller
- AT: Auxiliary Touchpad
- AIO: Auxiliary Analog Out Device
- ALC: Auxiliary Light Controller
- APD: Auxiliary Power Device
- EF: Exhaust Fan
- MUA: Make Up Air

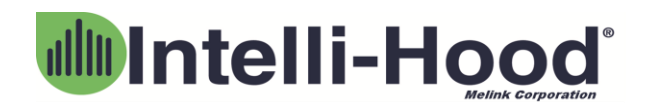

<span id="page-4-0"></span>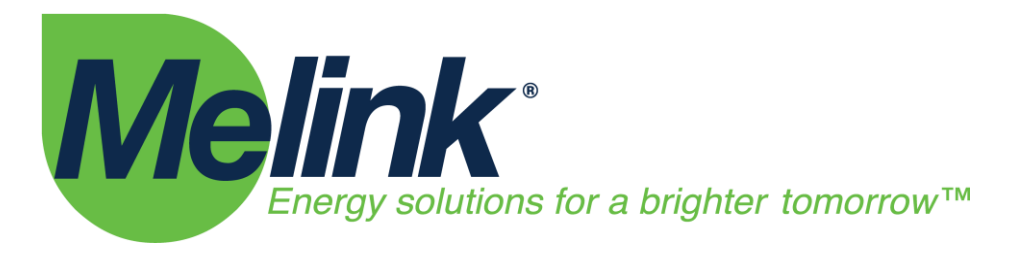

IV. Diagnostics/Troubleshooting

### a. Touchpad Display (TP)

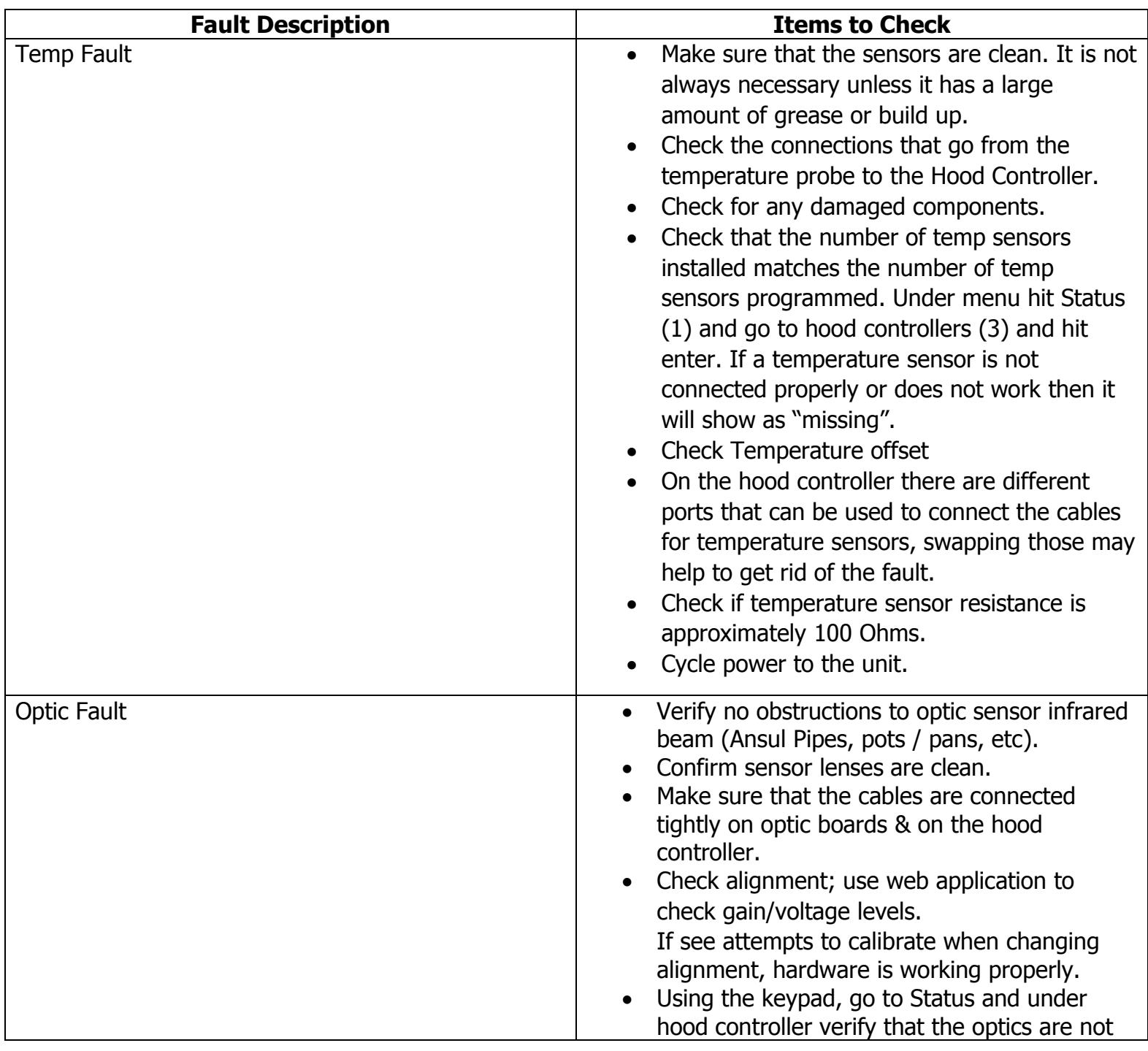

### dlli Intelli-Hood®

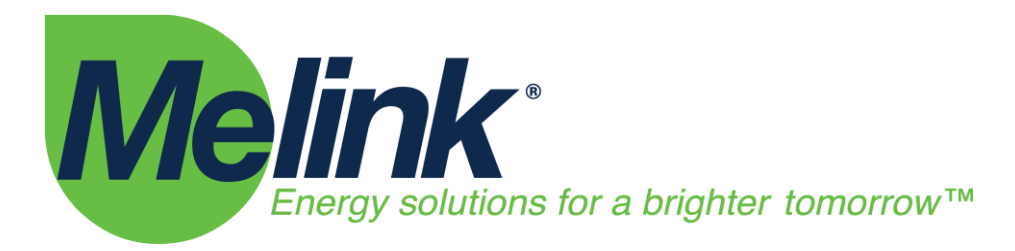

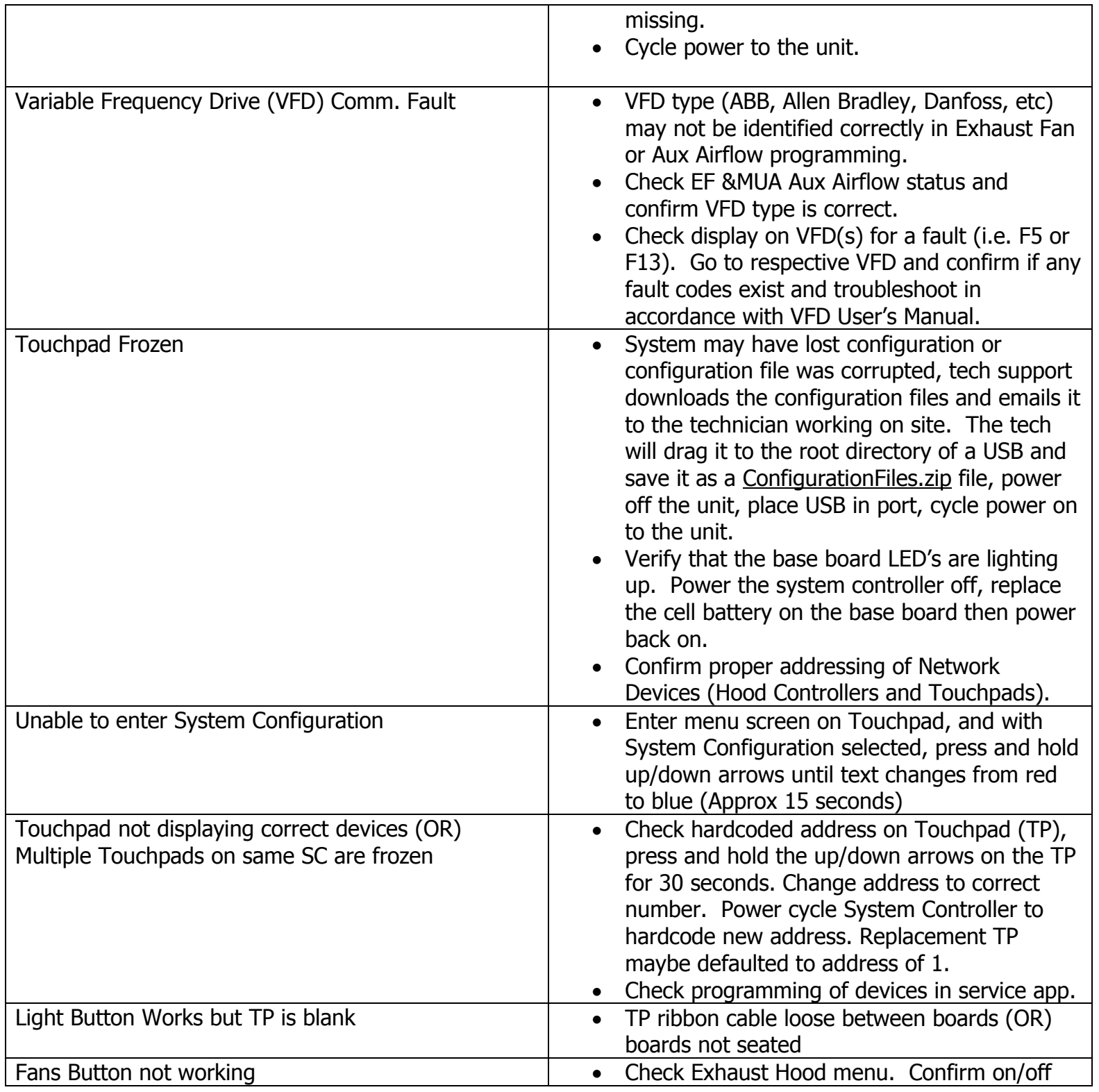

# dllli Intelli-Hood®

<span id="page-6-0"></span>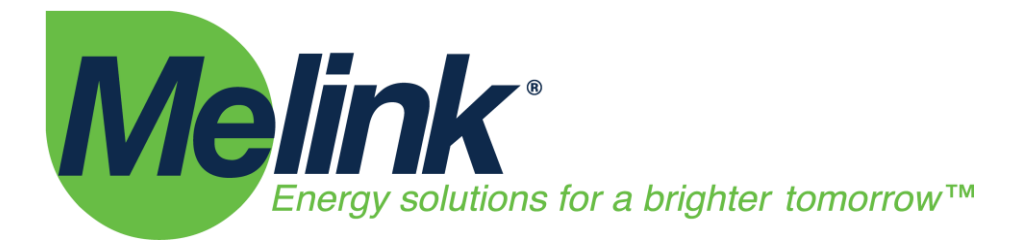

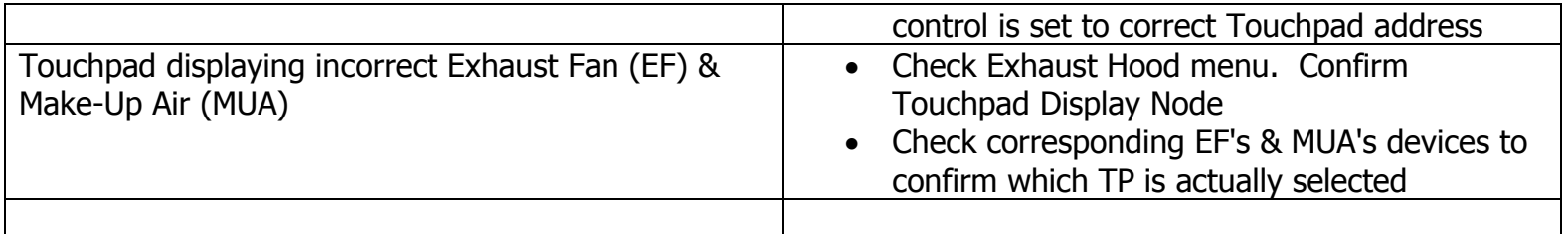

### b. System Controller (SC)

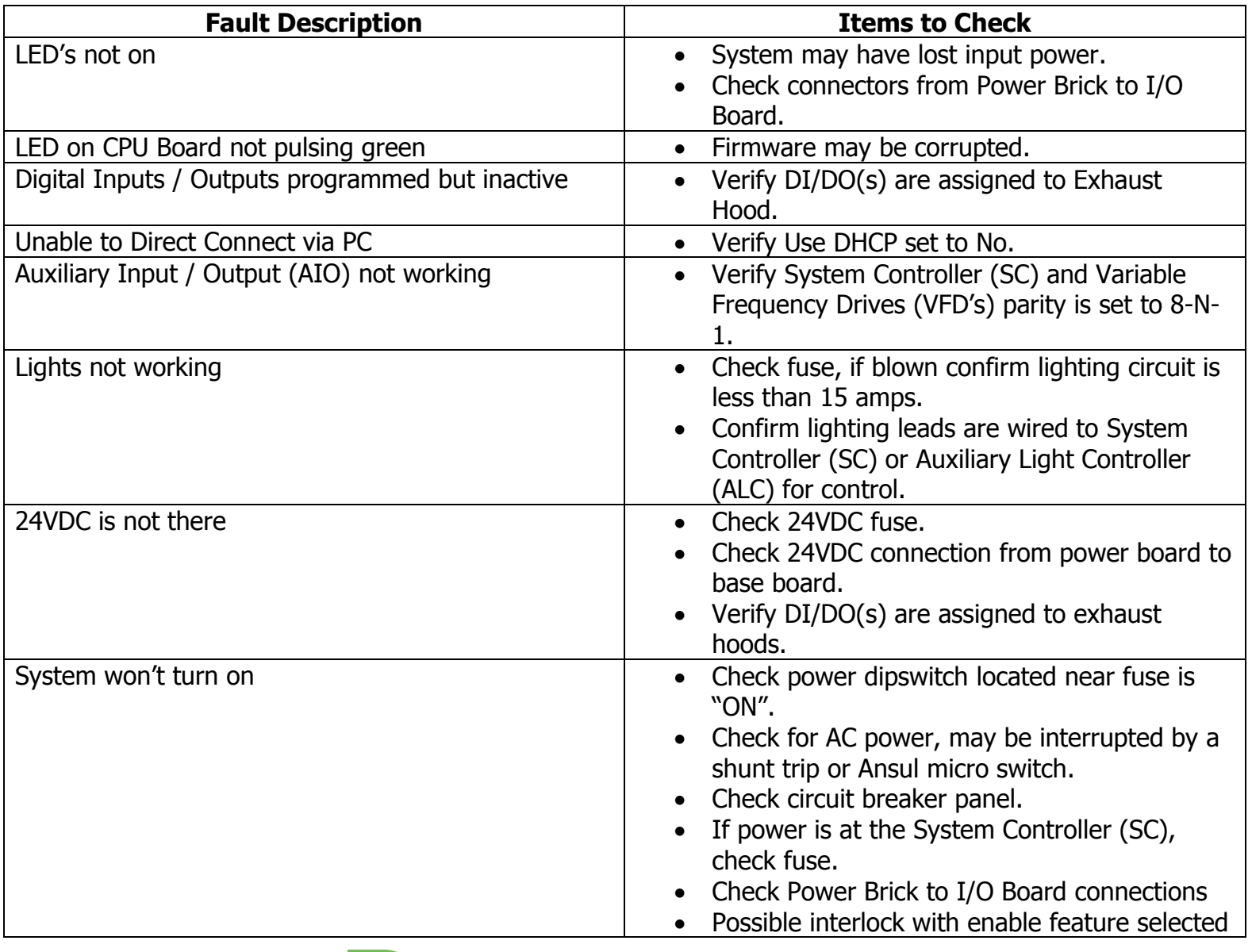

## ulli Intelli-Hood®

<span id="page-7-0"></span>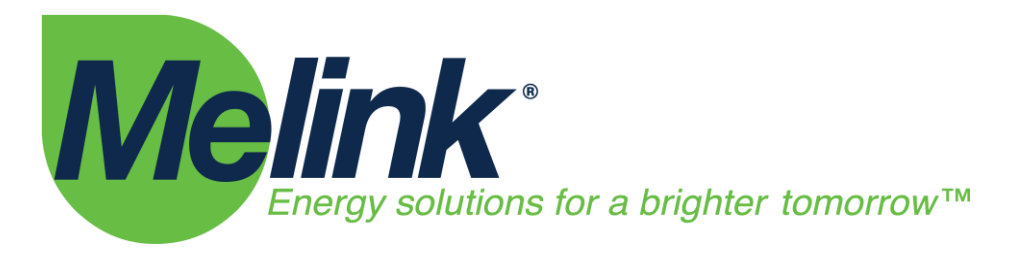

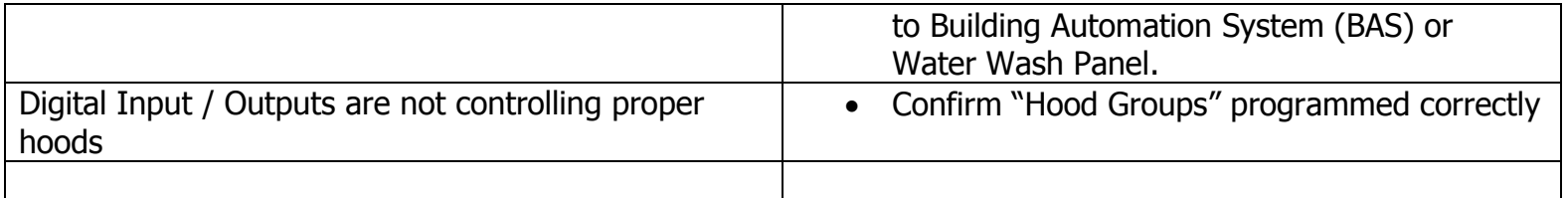

### c. Hood Controller (HC)

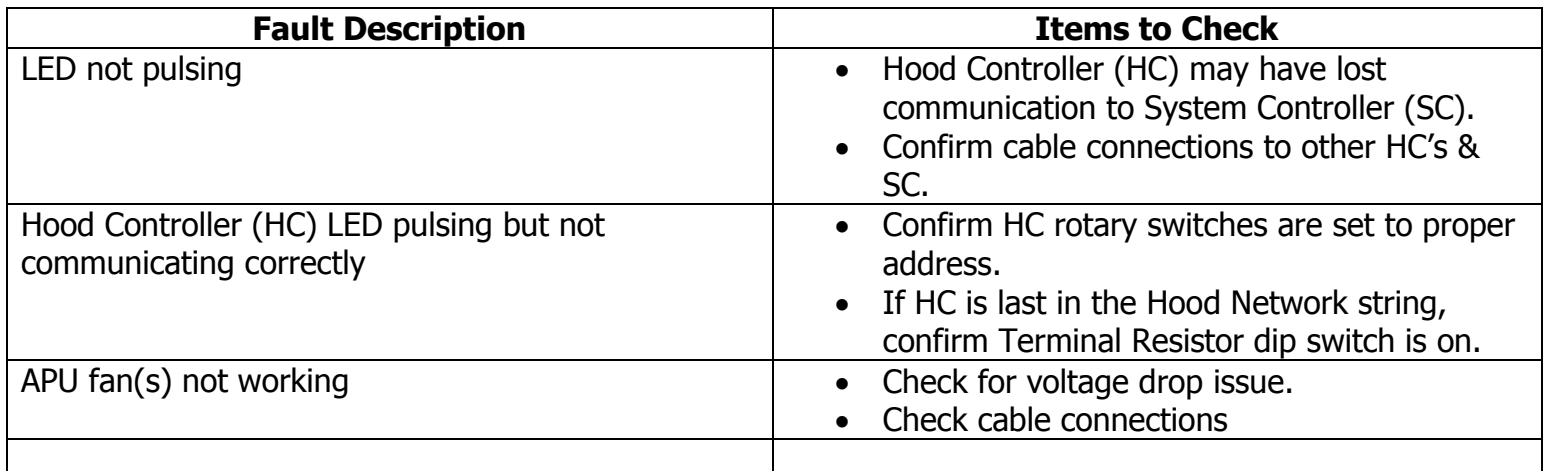

### d. Optic/Temp Sensor

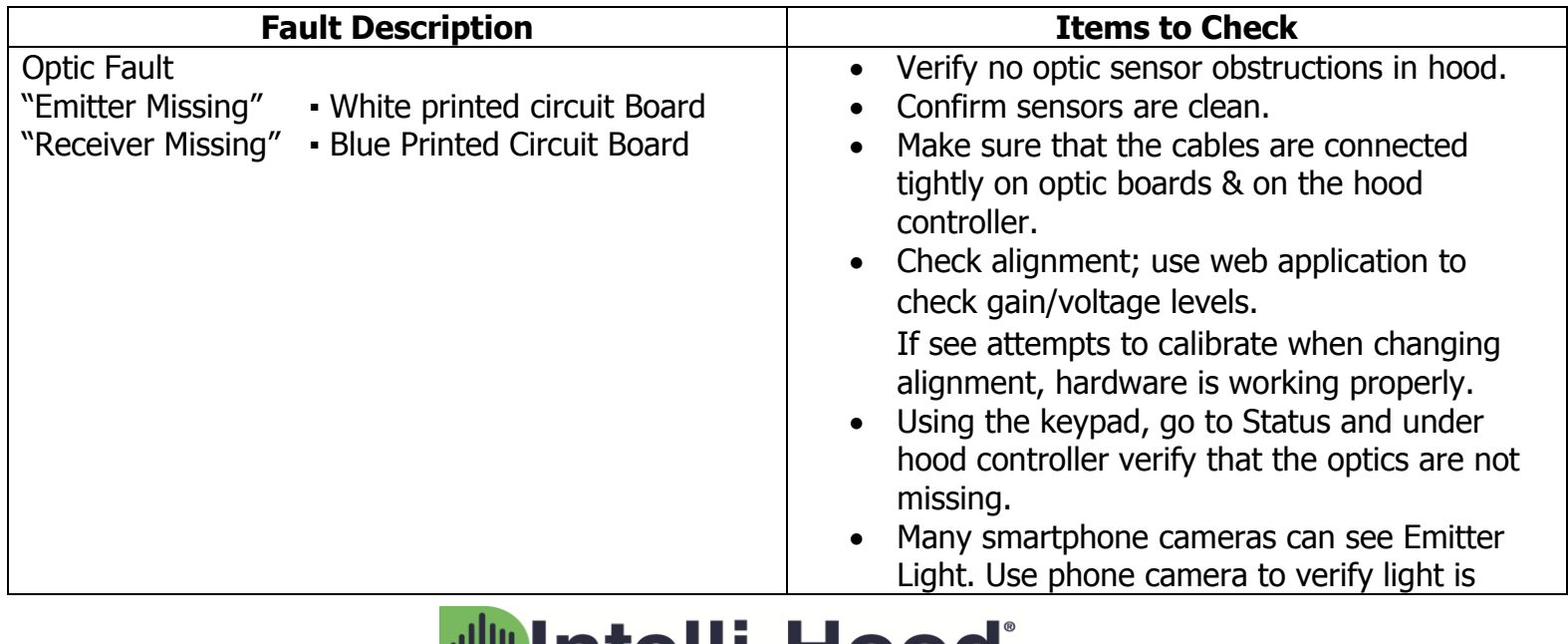

### **INIII** IntellI-Hood

<span id="page-8-0"></span>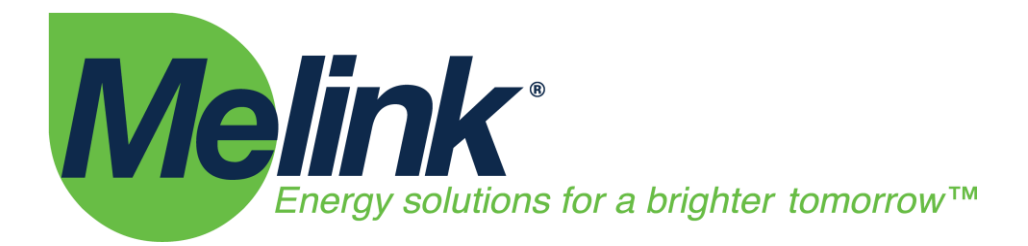

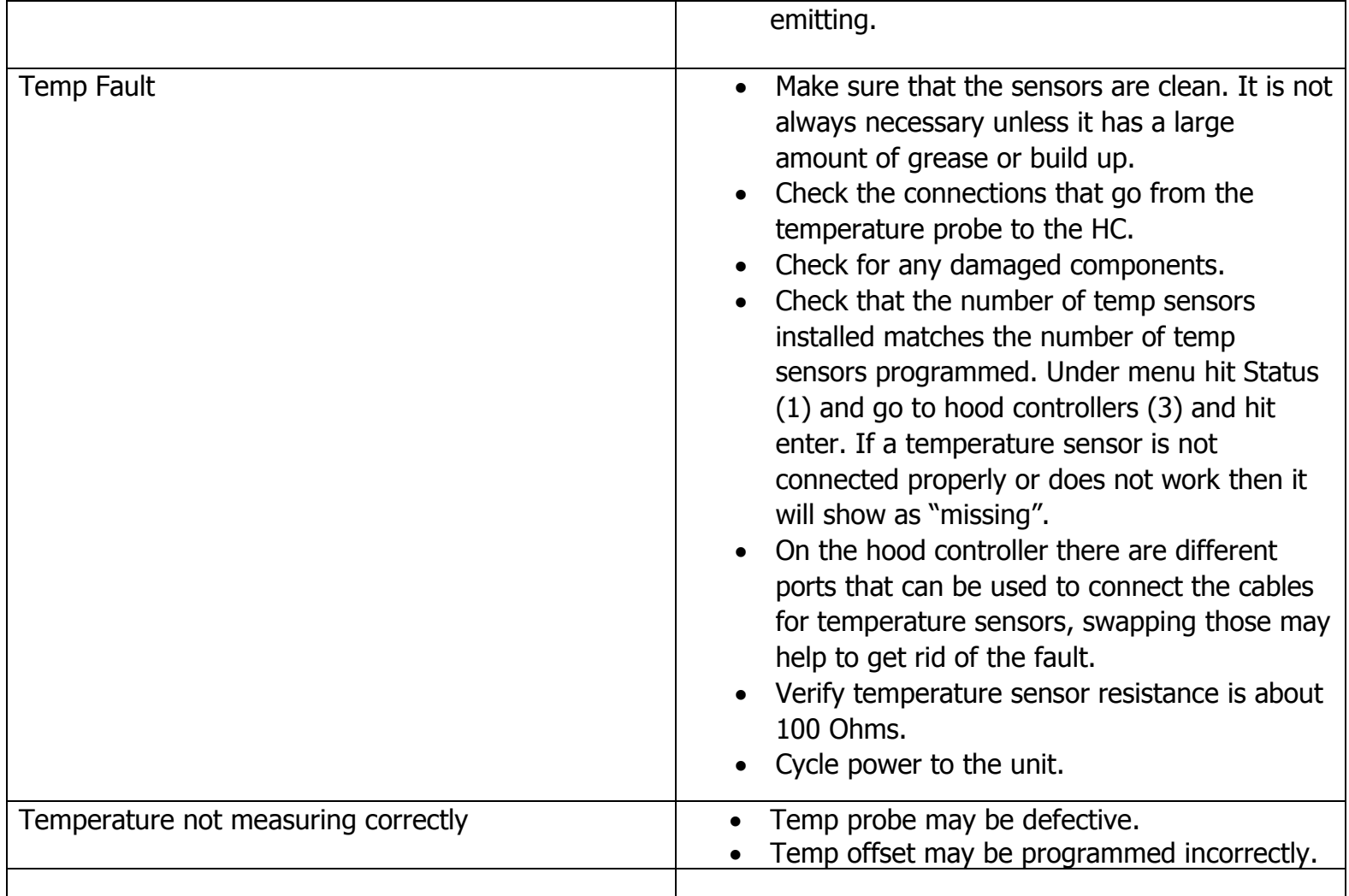

### e. Variable Frequency Drives (VFD's)

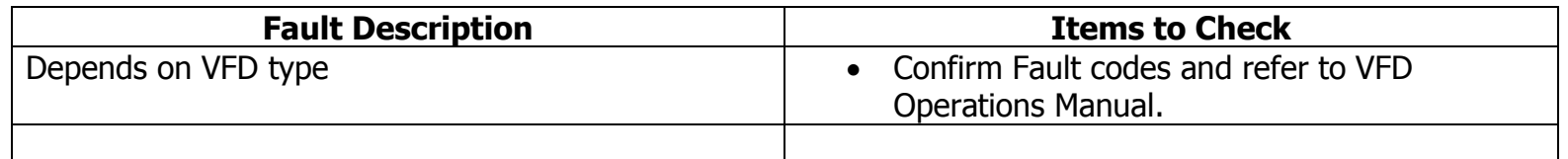

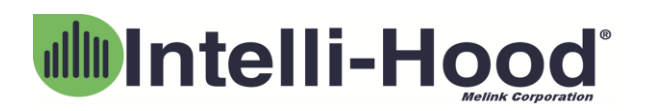

<span id="page-9-0"></span>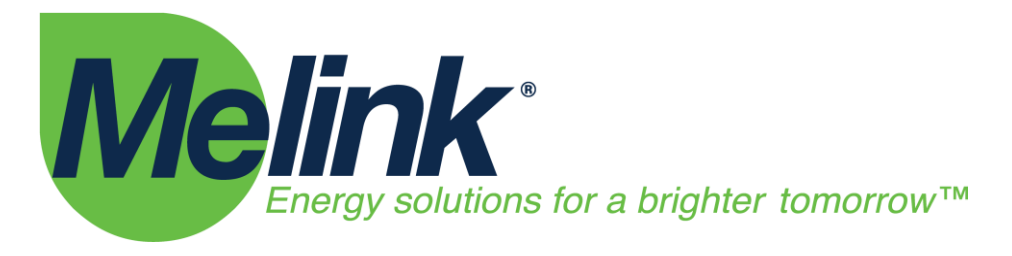

### f. Exhaust Fans (EF's)

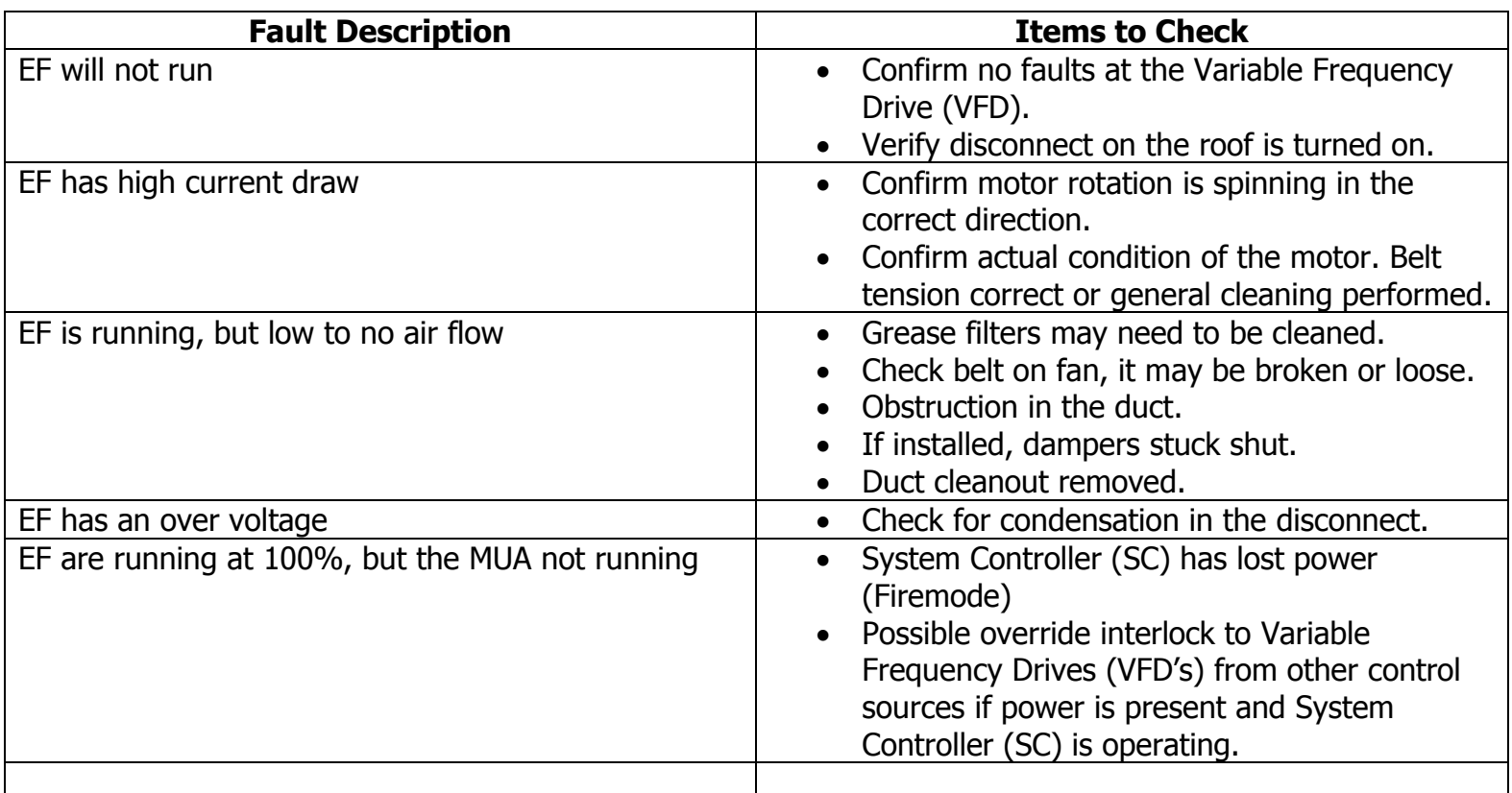

### g. Make-Up Air (MUA) Interlock

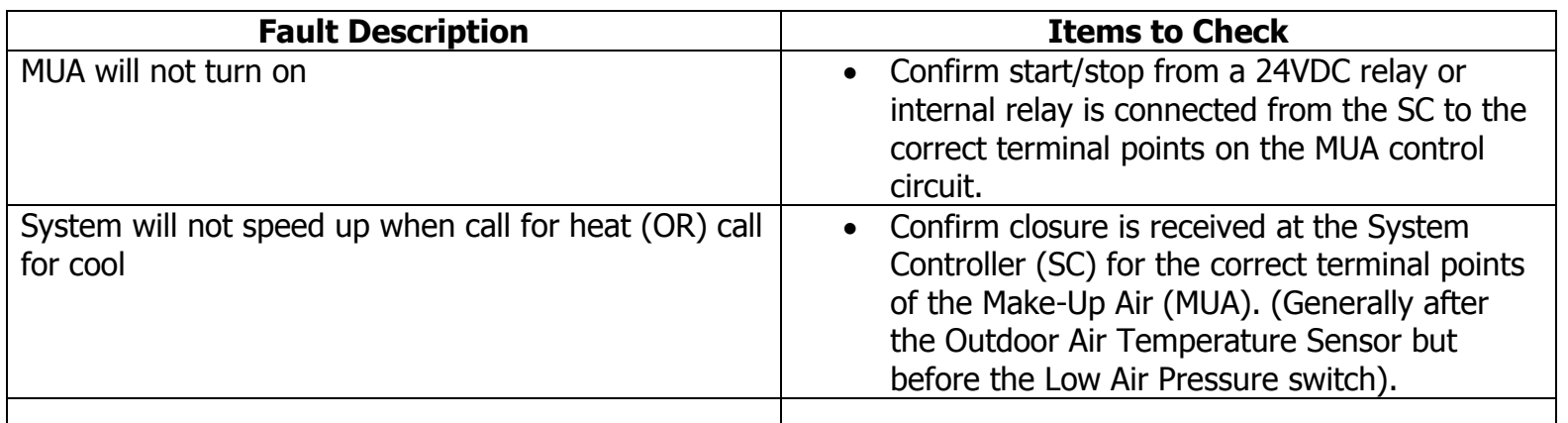

# dlli Intelli-Hood®

<span id="page-10-0"></span>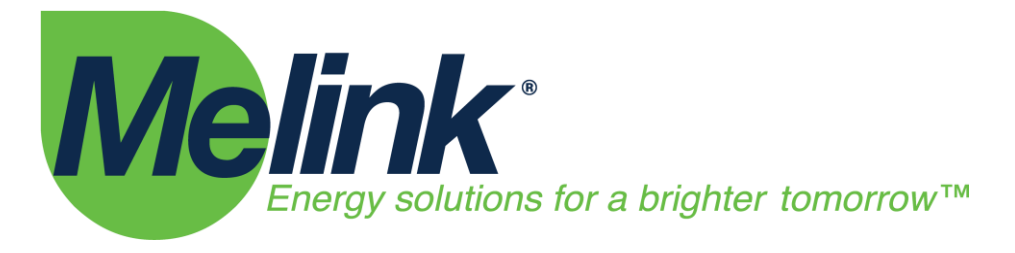

### h. Building Automation System (BAS) & BACnet

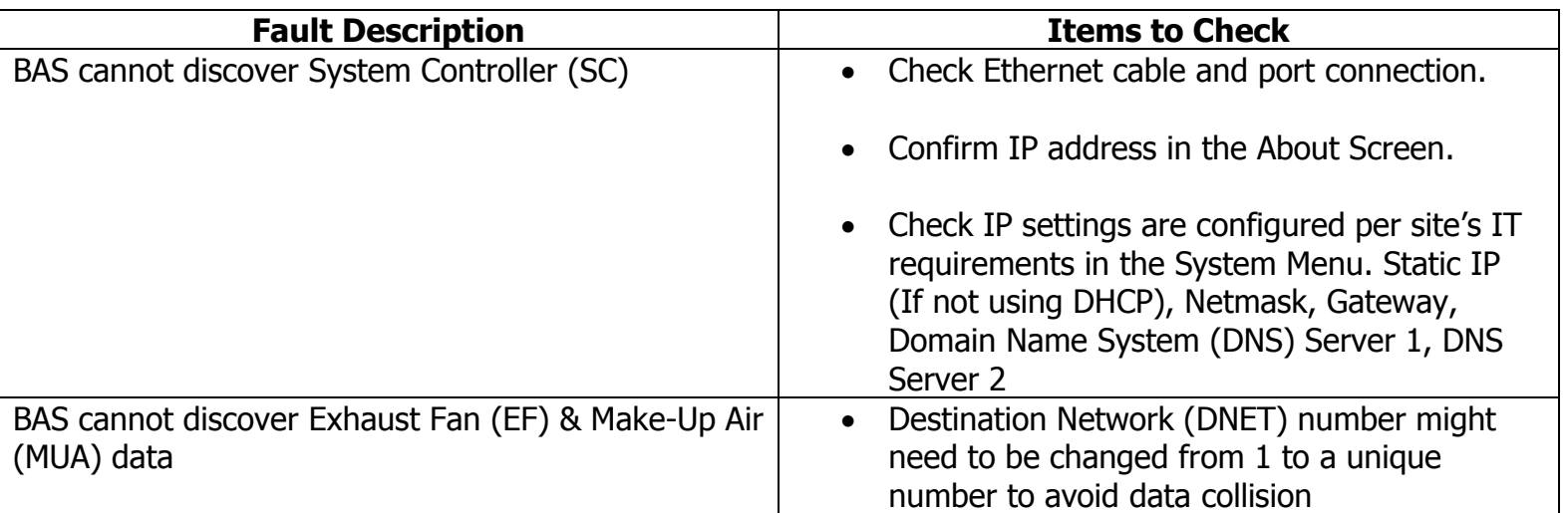

### i. Auxiliary Input / Output (AIO)

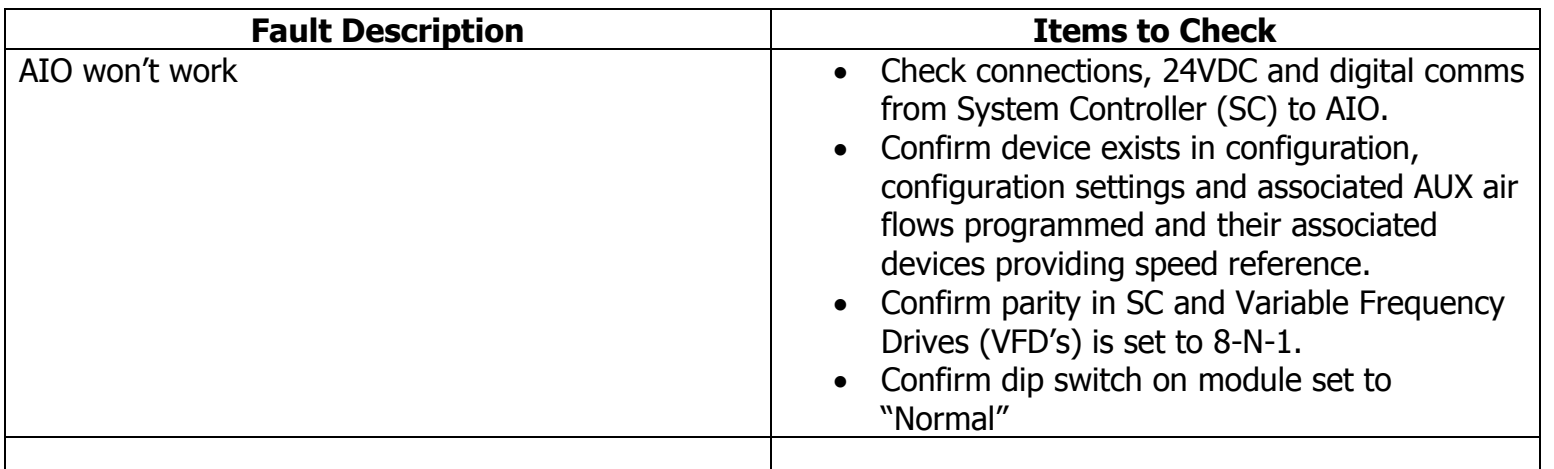

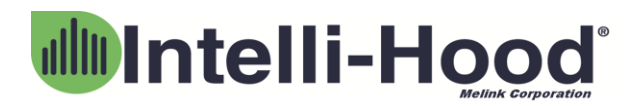

<span id="page-11-0"></span>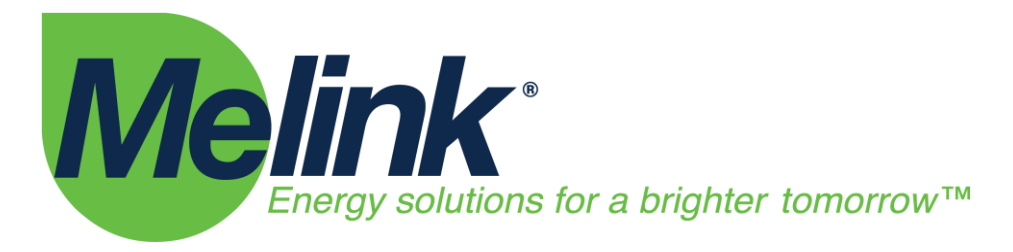

### j. Auxiliary Light Controller (ALC)

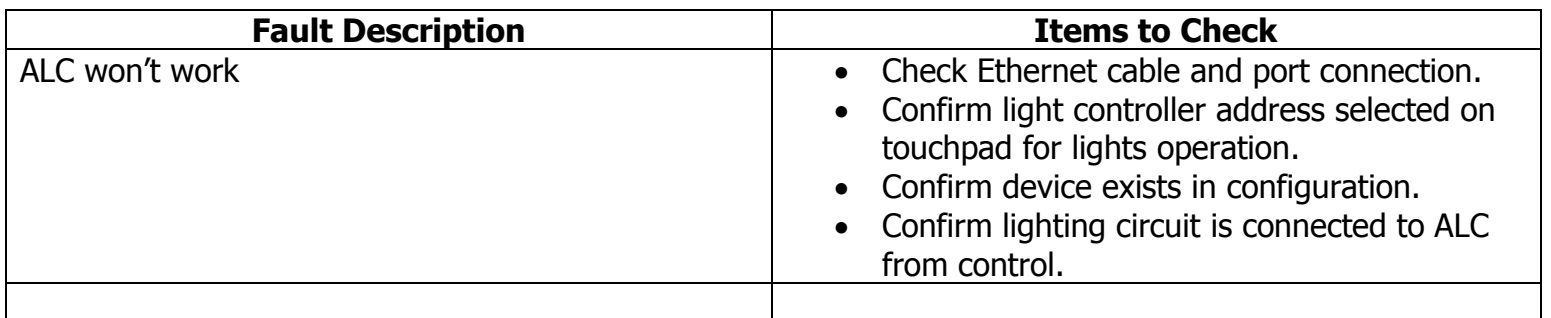

### k. Auxiliary Power Device (APD)

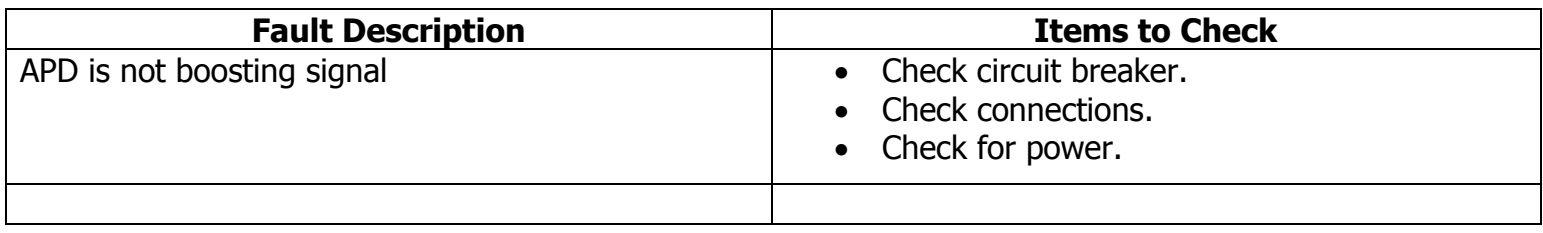

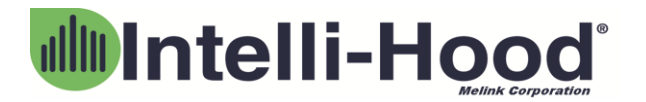